## **C-MDP-HDMI**  Mini DisplayPort® to HDMI® adapter

## **Convert any Mini DisplayPort<sup>®</sup> on your Mac or PC to full HDMI® output.**

Modern Apple® MacBook's and MacBook Pro's use a new, compact video output called Mini DisplayPort®, meaning they will not connect to your existing HDMI monitor, TV or projector. The same is for many Windows™ graphic cards which also feature this compact Mini DisplayPort™ interface, by-passing the current HDMI standard we used in the past.

The new LMS Data **C-MDP-HDMI** solves this issue and allows instant connection of your existing HDMI video device to be connected to any Mini DisplayPort®, quickly and of course without the need for any drivers or software to be installed. Ideal for Mac® OS X, Windows 7™ or Windows 8™ as well as other leading operating systems, as the **C-MDP-HDMI** works at the system level, meaning it's configured instantly.

Supporting up to 1920x1200 resolutions and of course full HDTV resolutions up to 1080p and allowing audio pass-through if supported by the video source\*, the **C-MDP-HDMI** is ideal for digital entertainment from your computer to the big screen, business presentations, learning institutions and anyone else needing a compact, yet stylish HDMI adapter for the current MiniDisplay Port™ equipped computer.

## **Advanced features…**

Compact, self-powered MiniDisplay Port™ to HDMI™ output

**Supports 1920x1200 resolutions and Full HD, 1080p**

Supports MiniDisplayPort® 1.1a

**Supports HDM 1.3a for high-clarity video** 

Connector A – MiniDisplayPort® 20-pin male

**Connector B – HDMI® - 19-pin female**

Ideal for Apple® MacBook™, MackBook Pro™ computers

**Ideal for Windows™ based high-performance graphics cards** 

Supports audio pass-through up to 5.1 surround sound\*

**Compact, stylish and no software drivers needed**

**\* Dependent on your HDMI output** 

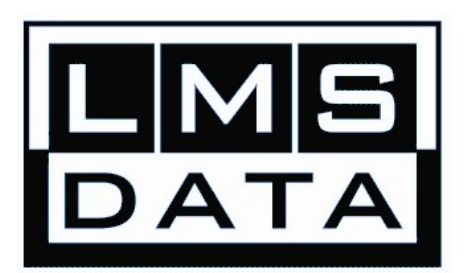

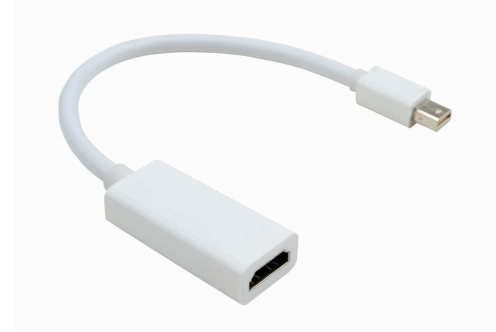

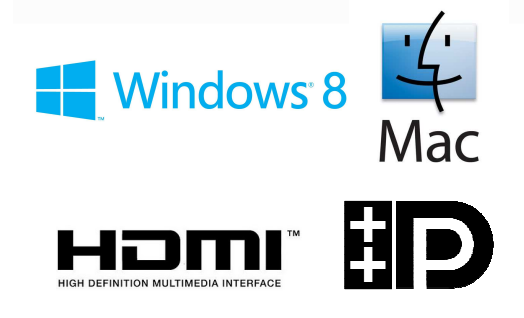

**Convert your Mini DisplayPort(r) Mac.. to full HDMI 1080p output...** 

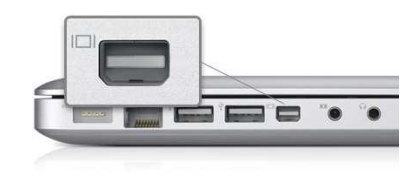

**Convert your Mini DisplayPort(r) Graphics.. to full HDMI 1080p output...** 

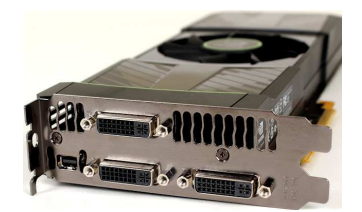

© 2013 LMS Data Details correct at going to press. E&OE All Trademarks Acknowledged

For the complete range visit **www.LMSDATA .com**